## IMPORTANTE RECOMENDACIÓN

## ¿COMO ESTAR SIEMPRE INFORMADOS? IMPORTANTE RECONTENT MARKET<br>
Redes sociales<br>
- Redes sociales<br>
- Pagina web www.uah.es<br>
- Entrar en apartado COMUNIC@ IMPORTANTE RECON<br>
Version COMO ESTAR SIEMPRE<br>
Pagina web www.uah.es<br>
D Entrar en apartado COMUNIC@ 2.0<br>
D Accediendo al link

- 
- 
- Entrar en apartado COMUNIC@ 2.0
- □ Accediendo al link

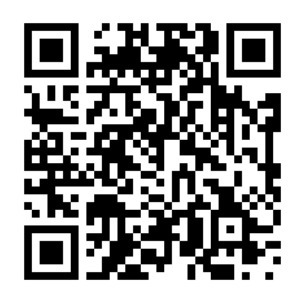

https://portal.uah.es/portal/page/portal/comunica/

- $\Box$  Siguiendo las instrucciones del siguiente video Comunic $\omega$
- 2.0 "Cómo suscribirse":

https://www.youtube.com/watch?v=i9dk4mHPa2s

□ Seleccionar los apartados de los que queramos recibir notificaciones, sobre todo el apartado de Ayudas y Becas

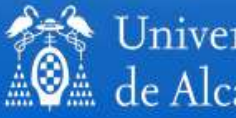